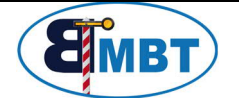

# **Booster Bus Adapter BACAN** 15.02.2022

### **1. Beschreibung**

Der Busadapter verbindet die CS3(+) mit Boostern die einen 5poligen Märklin-Booster Anschluss haben Die Anzahl der Booster, die angeschlossen werden können, hängt von deren Eingangsbeschaltung ab, 5 bis 10 Booster sind meistens möglich.

Seine Versorgungsspannung bezieht der Baustein aus dem Booster-Bus, dadurch sind keine weiteren Komponenten notwendig. Allerdings muß dazu bei Märklin-Boostern 6017 der Dip-Schalter Nr. 3 auf der rechten Seite auf ON gestellt werden. Bei meinen Boostern mit 6 fach-Schalter muss der Schalter Nr. 5 auf ON stehen. Die LED´s signalisieren den Betriebszustand.

Nach dem Einschalten der Anlage (Booster) ist der Adapter aktiv und meldet sich als fiktiver Märklin Booster mit der Nummer 30250 an der Zentrale an und erwartet von dieser das Go Signal.

Solange das ausbleibt leuchtet die "Stop" LED.

Wird an der Zentrale der STOP Modus beendet, starten auch die angeschlossenen Booster und der BACAN zeigt dies mit grüner LED "Go" an

Kurzschlussmeldungen von den Boostern werden an die Zentrale weitergeleitet.

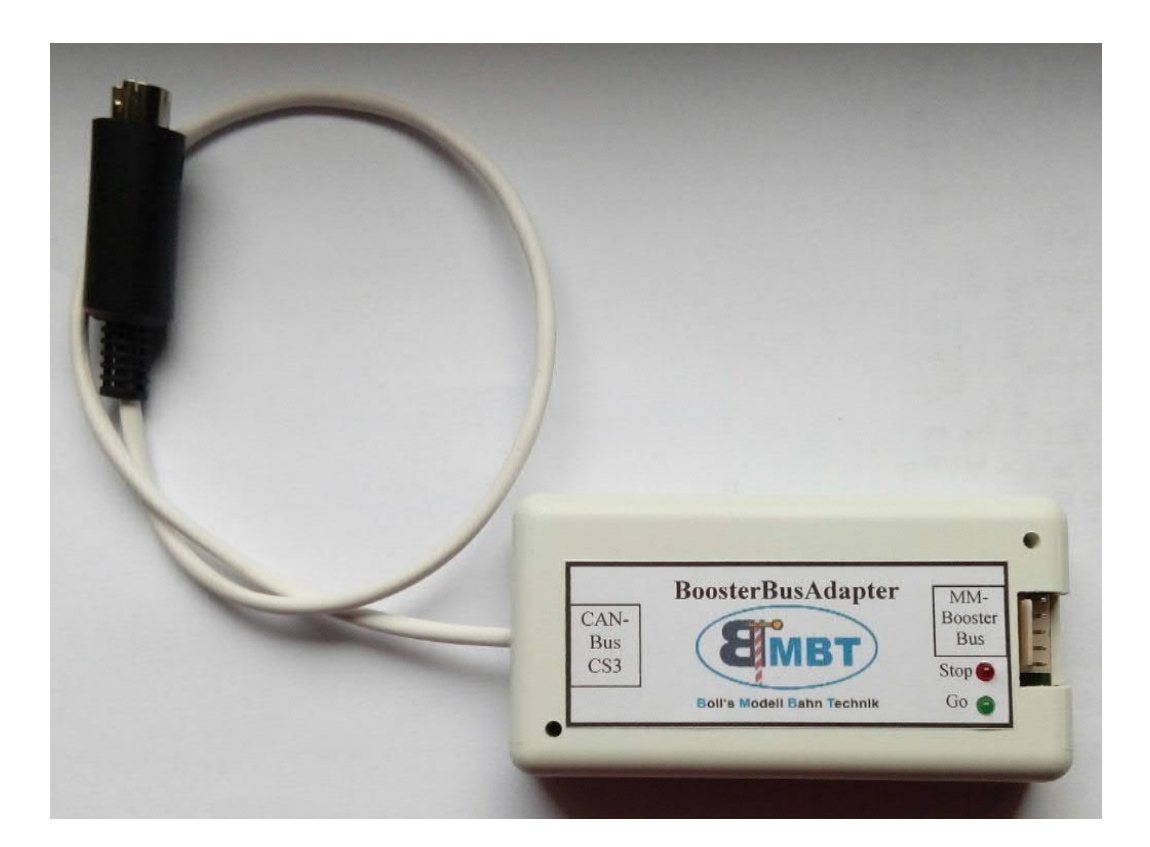

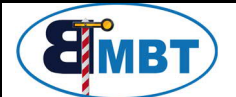

## **Booster Bus Adapter BACAN** 15.02.2022

## **2. Anschluss**

Der Anschluss erfolgt durch einstecken des 7pol. Rundsteckers in die für Booster vorgesehene Buchse an der CS3.

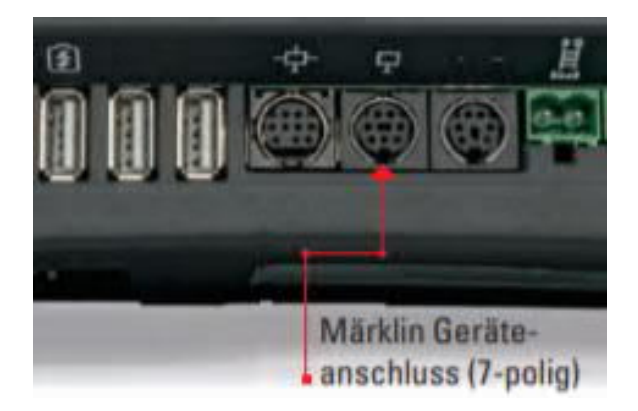

Falls man mehrere Geräte an der CS3 betreibt wird ein Terminal 60125 zwischengeschaltet, das wiederum 4 x den 7poligen Geräteanschluss bereitstellt.

Auf der anderen Seite werden die Booster mit dem 5poligen Booster Bus Kabel angesteckt, so dass das Kabel vom Adapter weg zeigt. Auch hier sollte die Gesamtlänge des Buskabel-Stranges die 5m Marke nicht überschreiten.

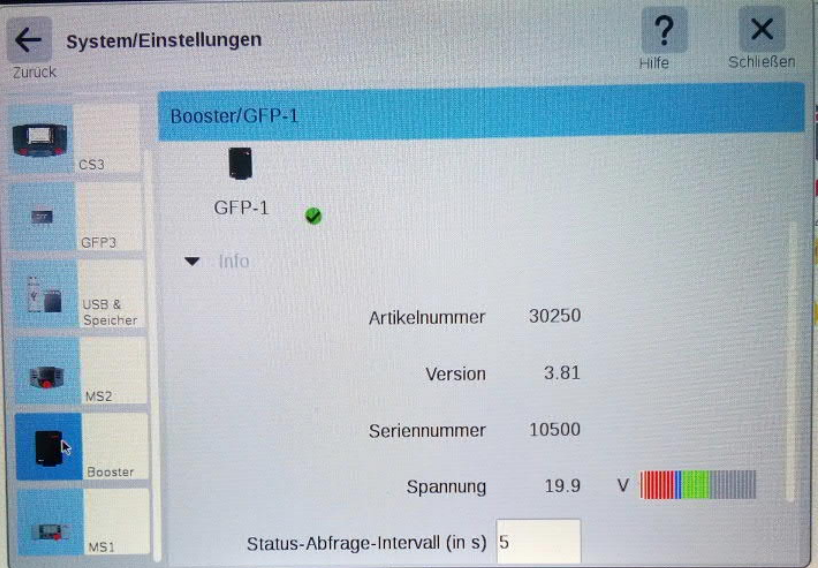

Der BoosterAdapter meldet sich in der CS3 mit der Artikelnummer 30250 an. Die Version 3.81 war Stand Mai 2020 und wird auch keine updates bekommen. Falls die CS3 dort einen roten Punkt für anstehende Updates zeigt, muss dies ignoriert werden.

Die Spannungsanzeige von 19.9V ist rein fiktiv und hat keine Bedeutung.

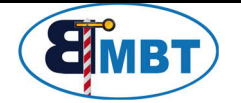

Falls ein an den BACAN angeschlossener Booster eine Kurzschlussmeldung abgibt, wird diese an die CS3 weitergeleitet und entsprechend angezeigt. Alle angeschlossenen Booster werden dabei auf STOP geschaltet. Wenn sich an den Boostern die Kurzschlussmeldung abschalten lässt, tritt dieser Zustand natürlich nicht ein. In dem Fall ist jeder Booster für sich selbst zuständig.

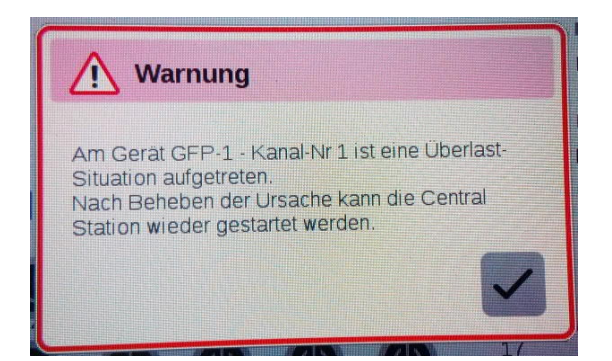

# **3. Systemkonzept**

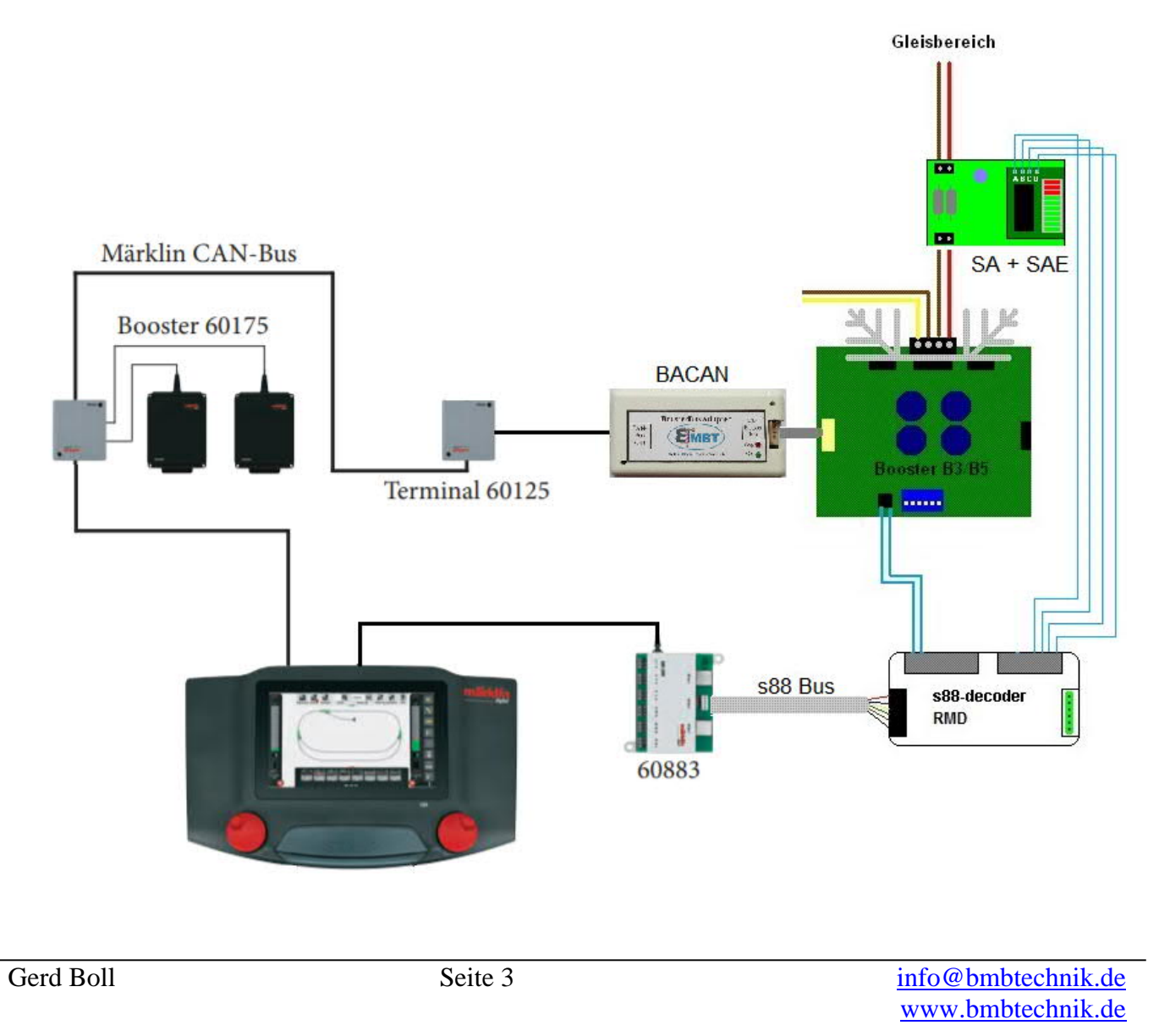

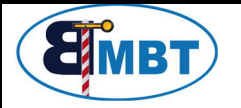

#### **Anschluss von Märklin-Boostern 6015 und 6017:**

Wird das BACAN mit Märklin Boostern verbunden, dann muss das Buskabel am Booster 6015 nach oben abgehend eingesteckt werden, bzw. am 6017 nach unten abgehend. Märklin beschreibt es in ihren Anleitungen genau anders herum, aber da stecken die es auch "überkopf" an der Zentrale an.

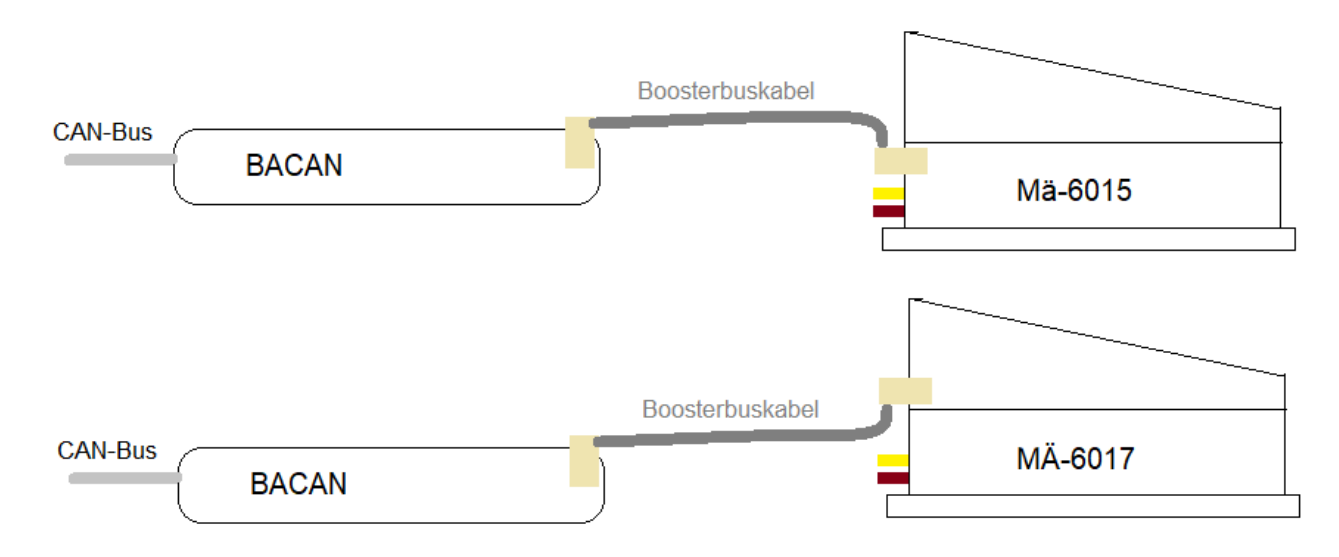

Bei allen anderen mir bekannten Boostern (TAMS, LDT, Uhlenbrock usw.) wird das Buskabel wie in der jeweiligen Beschreibung gezeigt angesteckt.

#### **Sicherheitshinweis:**

Die Module sind nur in Verbindung mit einem geeigneten Modellbahnsystem zu benutzen. Diese dürfen nur in trockenen Räumen eingesetzt werden, nicht im Freien verwenden. Elektronik-Leiterplatten dürfen nicht im Hausmüll entsorgt werden, sondern müssen bei entsprechenden örtlichen Sammelstellen abgegeben werden.

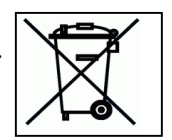